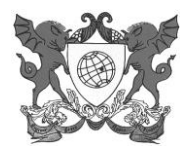

*Campus Universitário - Viçosa, MG – 36570-900 - Prédio das Licenciaturas, térreo –Tel.: (31)3899 4843 e-mails: pibidsecretaria@ufv.br*

## **EDITAL Nº 06/2017/PIBID/UFV**

## **SELEÇÃO DE BOLSISTA DE SUPERVISÃO DE ÁREA**

A Pró-Reitoria de Ensino (PRE) da Universidade Federal de Viçosa (UFV) informa que estarão abertas inscrições para seleção de Bolsistas de Iniciação à Docência, para atuar no PIBID-UFV.

#### 1. DA FINALIDADE DO PROGRAMA

O PIBID é um Programa da Coordenação de Aperfeiçoamento de Pessoal de Nível Superior (CAPES) que tem por finalidade fomentar a iniciação à docência, contribuindo para o aperfeiçoamento da formação de docentes em nível superior e para a melhoria da qualidade da educação básica pública brasileira.

O Programa é regido pela Portaria nº 096, da Capes, de 18 de julho de 2013, disponível em: http://www.PIBID.ufv.br/wp-content/uploads/Portaria\_096\_2013.pdf*.*

O prazo de validade deste Edital será de 01 (um) ano, a partir da data de publicação da homologação de seu resultado, renovável por igual período.

#### 2. DAS BOLSAS

2.1. As bolsas, no valor de R\$765,00, serão disponibilizadas conforme vaga(s) constante(s) no quadro a seguir:

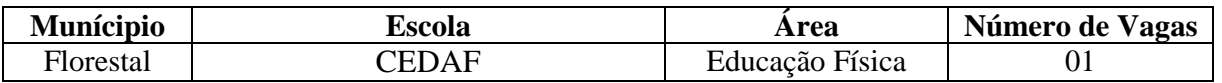

#### 3. DAS INSCRIÇÕES

- 3.1. Data: 3 e 6.2.2017. Local: Diretoria de Ensino ou via e-mail. Horário: de 7h às 11h e de 13h às 16h.
- 3.2. Dias 4 e 5.2.2017. Via e-mail.
- 3.3. Informações: (0XX) 31 3536-3409.
- 3.4. Documentos necessários (Os documentos escaneados devem ser enviados via e-mail, para guipussi@hotmail.com, ou entregues impressos na Diretoria):
	- 3.4.1. Formulário de inscrição preenchido, conforme ANEXO I deste Edital, disponível no endereço URL http://www.pibid.ufv.br/?page\_id=33 (item 19).
	- 3.4.2. *Curriculum vitae*, com comprovação de:
		- 3.4.2.1. Diploma de licenciatura, preferencialmente na área do Subprojeto;
		- 3.4.2.2. Experiência mínima de 2(dois) anos no magistério da educação básica;
		- 3.4.2.3. Atuação como professor(a) na escola participante do subprojeto PIBID onde a atividade de supervisão será exercida;
		- 3.4.2.4. Participação em cursos, eventos e demais atividades pertinentes à carreira de professor(a).
		- 3.4.3. Tempo/carga horária disponível para se dedicar ao PIBID (ANEXO II).
		- 3.4.4. Carta de Motivação (ANEXO III).

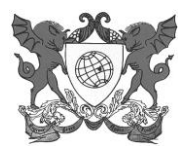

## UNIVERSIDADE FEDERAL DE VIÇOSA PRÓ-REITORIA DE ENSINO **PROGRAMA INSTITUCIONAL DE BOLSA DE INICIAÇÃO À DOCÊNCIA – PIBID**

*Campus Universitário - Viçosa, MG – 36570-900 - Prédio das Licenciaturas, térreo –Tel.: (31)3899 4843 e-mails: pibidsecretaria@ufv.br*

- 4. DOS REQUISITOS, COMPROMISSOS, OBRIGAÇÕES E ATRIBUIÇÕES DO BOLSISTA DE SUPERVISÃO DE ÁREA
	- 4.1. Vide Resolução 13/2014, do CEPE, de 14 de agosto de 2014, disponível em http://www.pibid.ufv.br/?page\_id=63.

#### 5. DA VIGÊNCIA DA BOLSA

A bolsa a que se refere o presente Edital tem prazo de 24 (vinte e quatro) meses, podendo ser cancelada a qualquer momento ou renovada nos termos da referida Resolução ou de Portaria específica da Capes.

## 6. DOS CRITÉRIOS DE SELEÇÃO E RESULTADO

- 6.1. A seleção será realizada por uma Comissão constituída pelo(s) Coordenador(es) de Área, objeto desse Edital, presidida por membro escolhido pelos coordenadores.
	- 6.1.1. No caso de o subprojeto ter apenas 1 (um) Coordenador de Área, a Comissão a que se refere o subitem anterior será complementada por um Coordenador de Gestão de Processos Educacionais.
- 6.2. A seleção consistirá da análise da documentação apresentada no ato da inscrição.
- 6.3. Em caso de empate, terão prioridade os candidatos com maior tempo de atuação na escola básica.
- 6.4. O resultado preliminar da seleção será divulgado na página do PIBID, no endereço http://www.pibid.ufv.br, no dia **7.2.2017, até às 17h**.

## 7. DOS RECURSOS

- 7.1. Os recursos, protocolizados no dia 8.2.2017, até às 11h30min, serão acolhidos no mesmo local da inscrição e serão analisados pela comissão de seleção.
- 7.2.O resultado final, após análise de eventuais recursos, será publicado na página do PIBID, endereço: http://www.pibid.ufv.br, no dia **8.2.2017, até às 17h**.

#### 8. DAS DISPOSIÇÕES FINAIS

- 8.1. Para serem incluídos no Programa, como bolsistas de Supervisão de Área (SA), os aprovados deverão apresentar, na Secretaria do PIBID, os seguintes documentos:
	- 8.1.1. Termo de compromisso, disponível em: http://www.pibid.ufv.br/?page\_id=33 (item 5);
	- 8.1.2. Cópia do documento de identidade;
	- 8.1.3. Comprovante de conta-corrente e dados bancários (cópia da parte frontal do cartão de Banco);
	- 8.1.4. Comprovante de situação cadastral do CPF, que pode ser obtido em: http://www.receita.fazenda.gov.br/Aplicacoes/ATCTA/cpf/ConsultaPublica.asp.
	- 8.1.5. Dados para cadastramento (ANEXO IV), pois a bolsa será creditada diretamente na contacorrente do Bolsista SA.
- 8.2. Eventuais vagas ocorridas no decorrer do período de vigência desse Edital deverão ser preenchidas com os classificados excedentes.
- 8.3. Os casos omissos nesse Edital serão analisados pela CAP Comissão de Acompanhamento do PIBID.

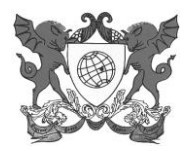

## UNIVERSIDADE FEDERAL DE VIÇOSA PRÓ-REITORIA DE ENSINO **PROGRAMA INSTITUCIONAL DE BOLSA DE INICIAÇÃO À DOCÊNCIA – PIBID**

*Campus Universitário - Viçosa, MG – 36570-900 - Prédio das Licenciaturas, térreo –Tel.: (31)3899 4843 e-mails: pibidsecretaria@ufv.br*

Prof. Oderli de Aguiar Coordenador Institucional do PIBID UFV/2013

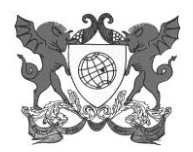

*Campus Universitário - Viçosa, MG – 36570-900 - Prédio das Licenciaturas, térreo –Tel.: (31)3899 4843 e-mails: pibidsecretaria@ufv.br*

# **ANEXO I**

# **FORMULÁRIO DE INSCRIÇÃO PARA SELEÇÃO DE BOLSISTA DE SUPERVISÃO DE ÁREA (SA)**

Solicito minha inscrição para o processo de seleção para atuar como Bolsista de Supervisão na área

de \_\_\_\_\_\_\_\_\_\_\_\_\_\_\_\_\_\_\_\_\_\_\_\_\_\_\_\_\_\_\_\_\_\_\_\_\_\_\_\_\_\_\_\_\_\_\_\_\_\_\_\_\_\_\_\_\_\_\_\_\_\_\_\_\_\_\_\_\_\_ na Escola \_\_\_\_\_\_\_\_\_\_\_\_\_\_\_\_\_\_\_\_\_\_\_\_\_\_\_\_\_\_\_\_\_\_\_\_\_\_\_\_\_\_\_\_, onde atuo como professor(a), há \_\_\_\_\_\_\_\_ anos. Nessa escola, sou professor(a) \_\_\_\_\_\_\_\_\_\_\_\_\_\_\_\_ (informar se é efetivo(a) ou contratado(a) na área de minha solicitação.

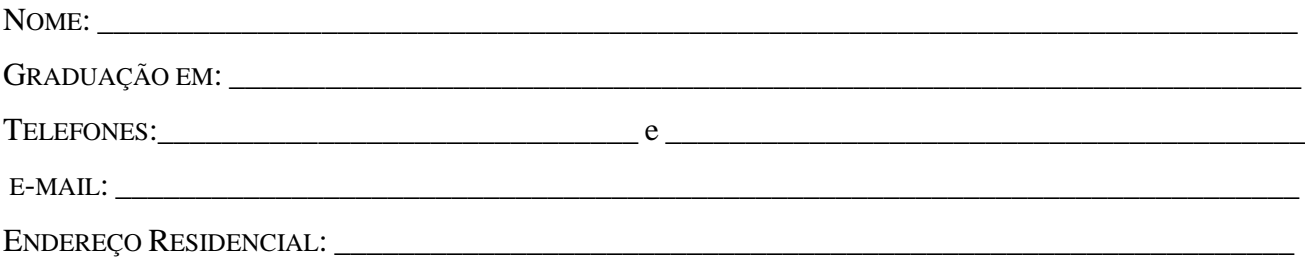

#### DADOS ADICIONAIS:

Escolas onde são desenvolvidas suas atividades como professor(a):

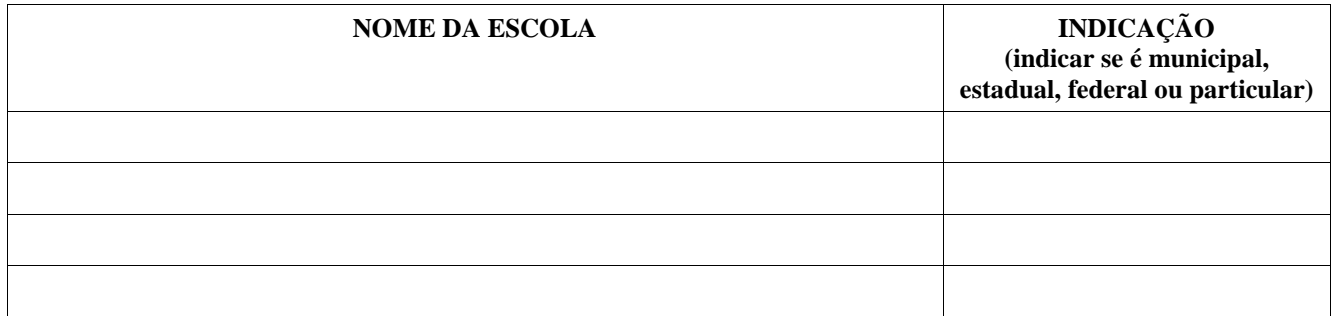

Carga horária didática semanal total: \_\_\_\_\_\_\_\_\_\_\_horas/aula.

Carga horária total disponível para atuar como Supervisor(a) de Área do PIBID: \_\_\_\_\_\_\_\_\_\_\_\_\_\_\_\_\_\_\_\_\_\_\_\_\_\_\_\_\_\_\_

Viçosa,  $/$  /

\_\_\_\_\_\_\_\_\_\_\_\_\_\_\_\_\_\_\_\_\_\_\_\_\_\_\_\_\_\_\_\_\_\_\_\_\_\_\_\_\_\_\_\_\_\_\_\_\_\_ Assinatura

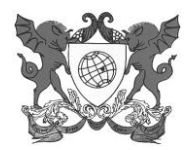

*Campus Universitário - Viçosa, MG – 36570-900 - Prédio das Licenciaturas, térreo –Tel.: (31)3899 4843 e-mails: pibidsecretaria@ufv.br* **ANEXO II**

# **TEMPO/CARGA HORÁRIA DISPONÍVEL PARA DEDICAÇÃO AO PIBID**

Preencher o quadro abaixo e, posteriormente, utilizar os símbolos para compor o HORÁRIO que se segue:

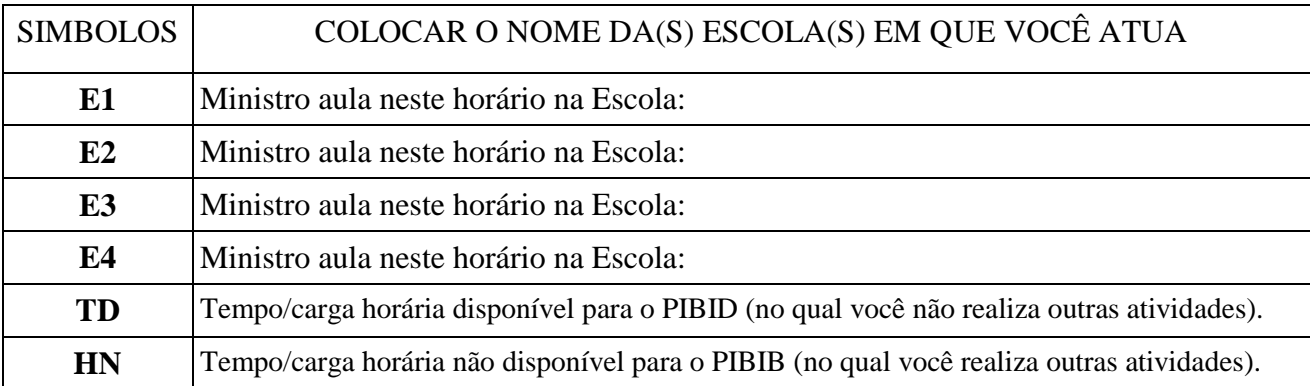

#### HORÁRIO

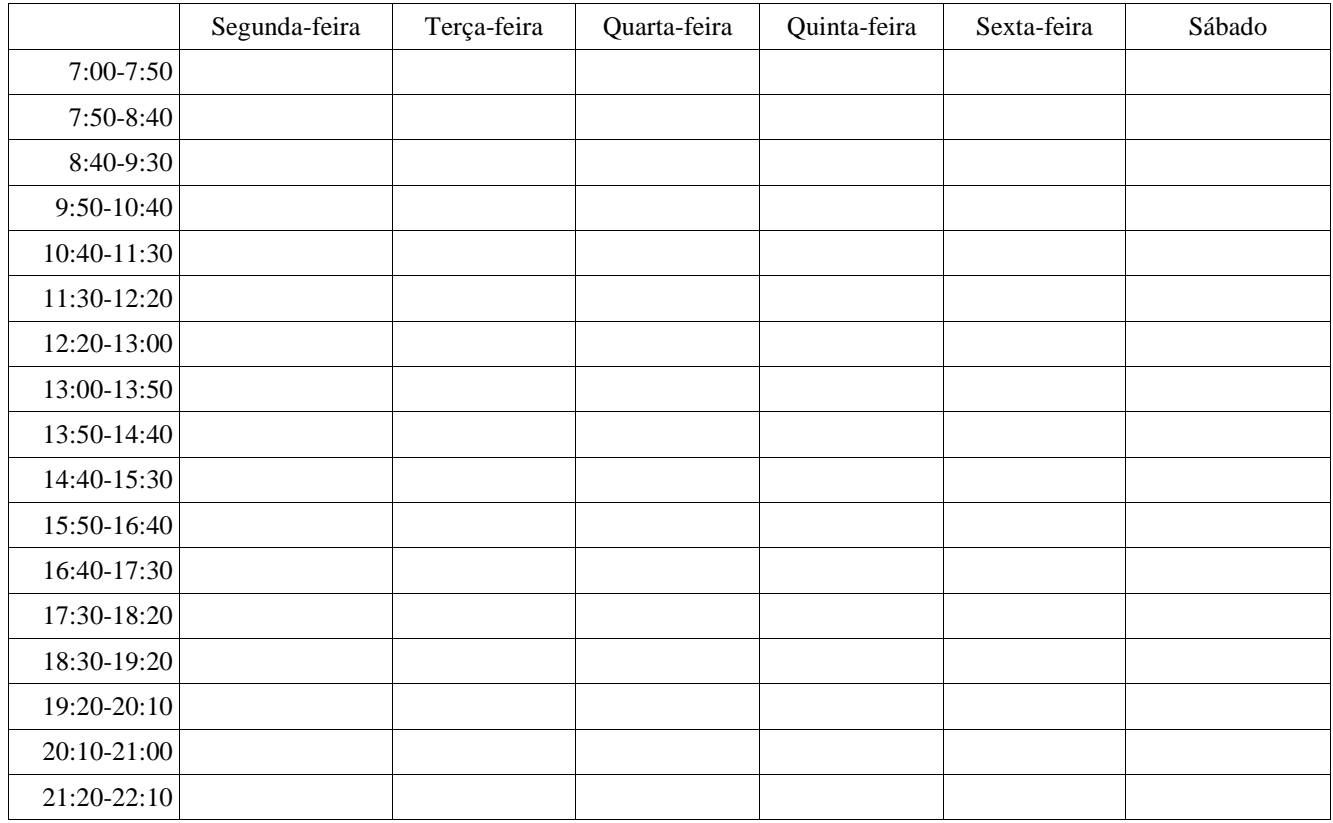

Viçosa, ////

\_\_\_\_\_\_\_\_\_\_\_\_\_\_\_\_\_\_\_\_\_\_\_\_\_\_\_\_\_\_\_\_\_\_\_\_\_\_\_\_\_\_\_\_\_\_\_\_\_\_ Assinatura

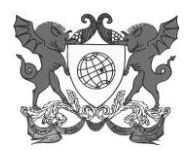

Campus Universitário - Viçosa, MG - 36570-900 - Prédio das Licenciaturas, térreo -Tel.: (31)3899 4843 e-mails: pibidsecretaria@ufv.br

#### **ANEXO III**

# CARTA DE MOTIVAÇÃO

No espaço a seguir, descreva e justifique sua proposta para participar no PIBID, como Supervisor(a) de Área.

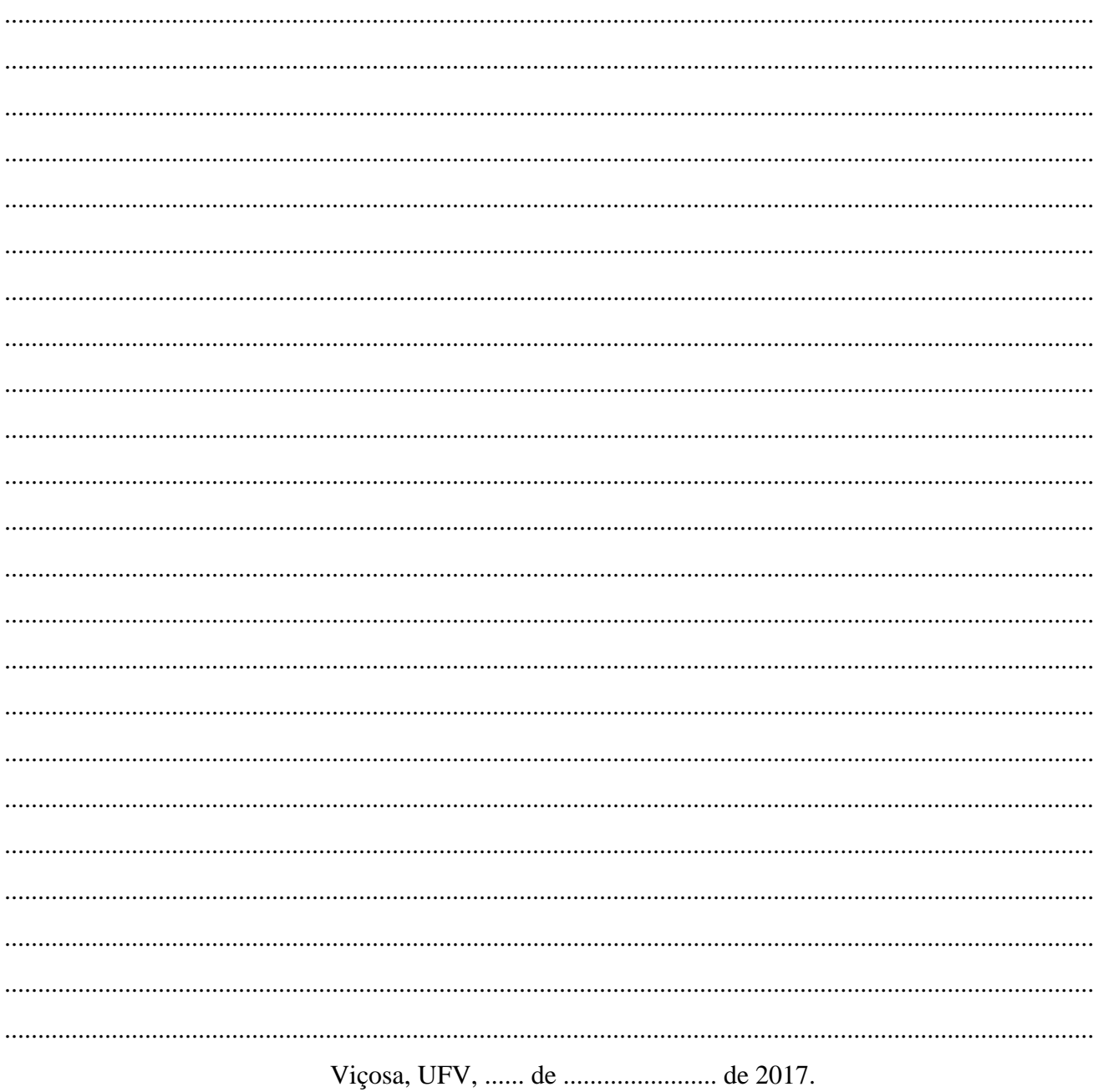

Assinatura

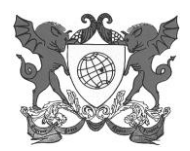

*Campus Universitário - Viçosa, MG – 36570-900 - Prédio das Licenciaturas, térreo –Tel.: (31)3899 4843 e-mails: pibidsecretaria@ufv.br*

# **ANEXO IV**

## **DADOS PARA CADASTRAMENTO\***

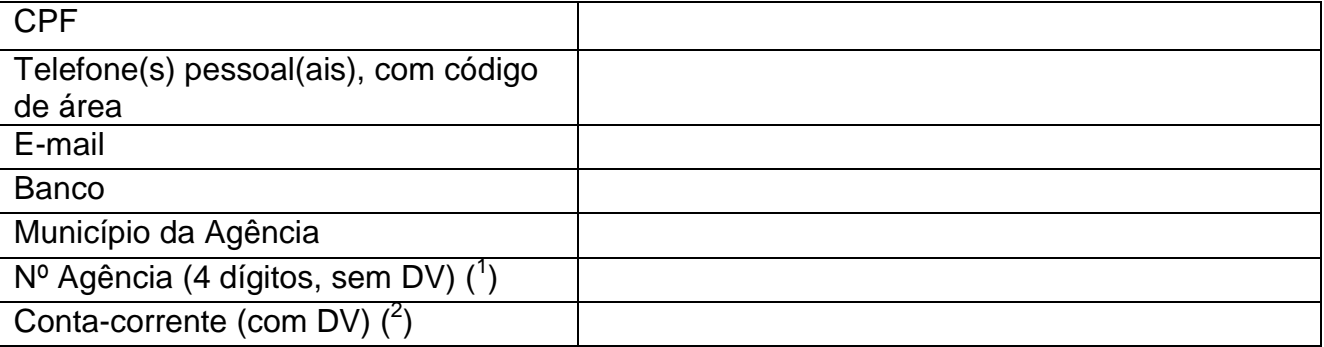

4. os zeros à esquerda devem ser incluídos.

5. não pode ser conta conjunta, conta poupança ou conta salário.

\* Este formulário deverá ser encaminhado para pibidsecretaria@ufv.br, após o resultado da seleção, e está disponível em: http://www.pibid.ufv.br/?page\_id=33 (item 16).